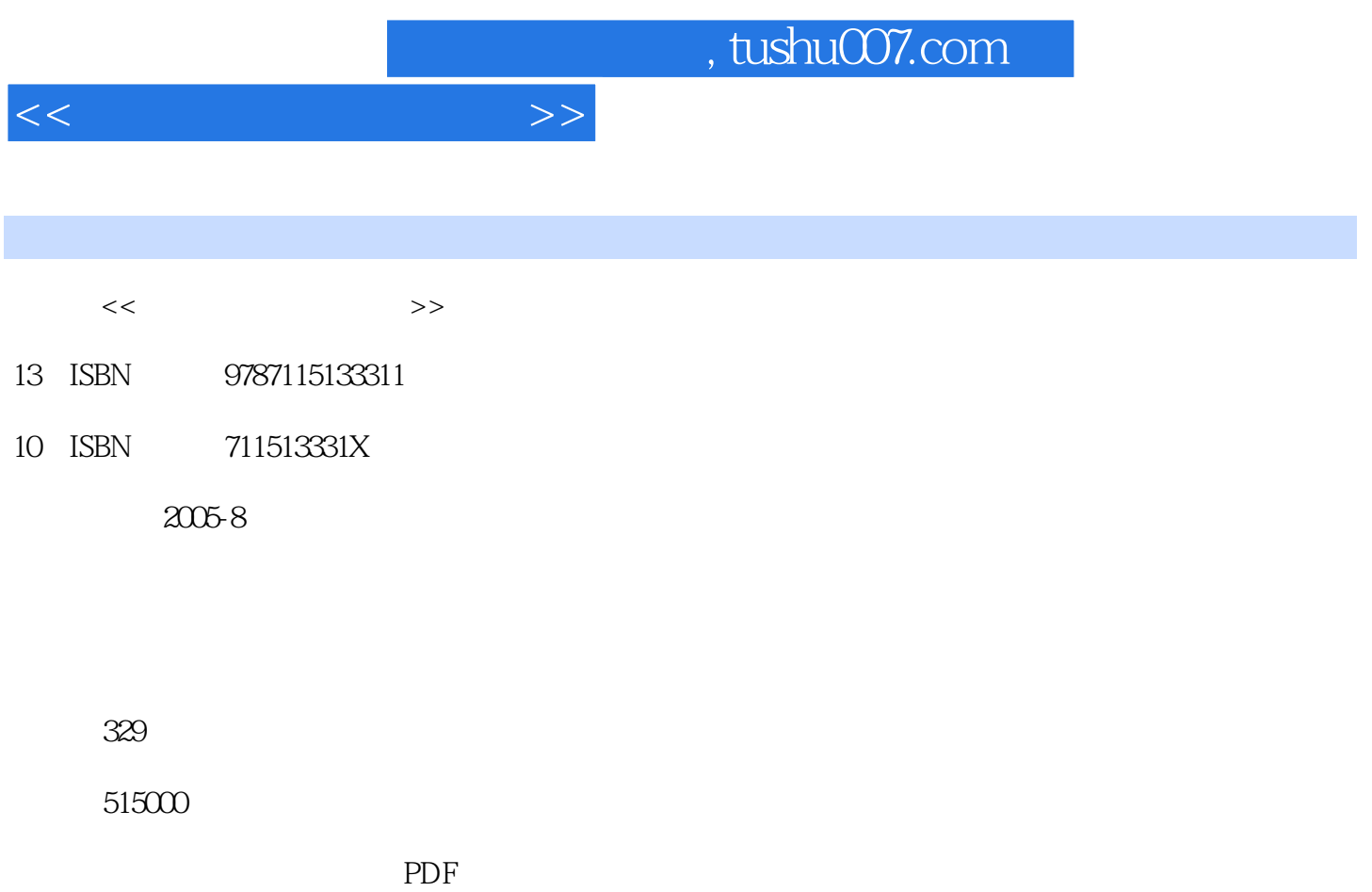

http://www.tushu007.com

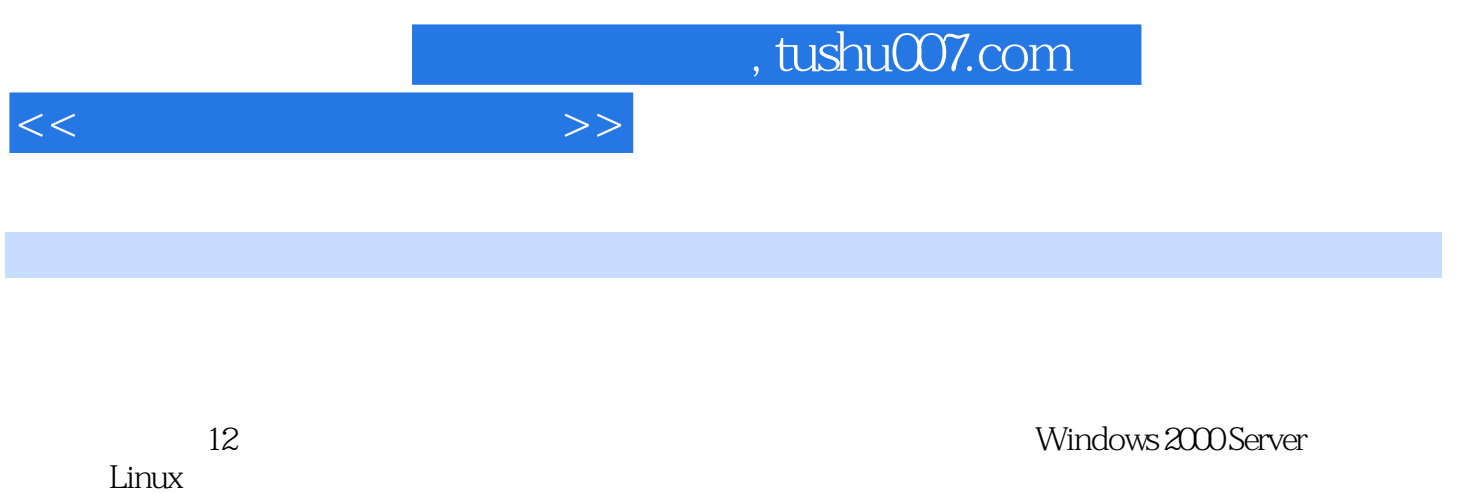

本书为高职高专计算机网络技术专业"计算机组网技术"、"计算机网络工程"和"计算机网络

 $\mathcal{R}$ 

 $<<$  the set of the set of the  $>>$ 

 $1 \quad 11.1 \quad 11.1.1 \quad 11.1.2 \quad 31.2$ 41.2.1 41.2.2 51.2.3 / 51.2.4 Intranet 51.3  $61.31$   $61.32$   $101.33$   $121.34$ 181.35 201.4 281.4.1 281.4.2  $291.43$   $291.44$   $301.5$   $321.6$  IP  $331.61$  IP  $331.62$  IP  $371.63$ 381.6.4 IP MAC 381.6.5 IP 40 40 2  $412.1$   $412.2$  Windows 98  $412.2.1$ 412.2.2 422.2.3 TCP/IP 432.2.4 432.2.5  $\degree$ " "432.3 Windows 2000 442.3.1 442.3.2 TCP/IP 442.3.3  $\ldots$   $\ldots$   $\ldots$   $\ldots$   $452.4$  $452.4.1$   $462.4.2$   $472.4.3$   $492.5$ NetMeeting 502.6  $552.61$  552.6.2 562.7 582.7.1 582.7.2 NetMeeting 592.7.3 AP 59 60 3 Windows 2000 Server  $613.1$   $613.1.1$   $613.1.2$   $643.1.3$  $653.1.4$   $683.2$   $683.2.1$   $683.2.2$  $\frac{693.3}{723.31}$   $\frac{723.32}{723.32}$   $\frac{733.33}{733.33}$ 733.34 743.4 DHCP 753.4.1 DHCP 753.4.2 DHCP 763.4.3 DHCP 763.4.4 DHCP 773.4.5 793.46 DHCP 803.5 DNS 813.5.1 DNS 813.5.2 DNS 813.5.3 DNS BS3.5.4 DNS 863.6 WWW 863.6.1 Web 863.6.2 IIS 5.0 873.6.3 883.6.4 WWW 893.7 FTP 963.7.1 FTP 963.7.2 IIS FTP 963.8 E-mail 1013.8.1 E-mail服务概述 1023.8.2 安装Exchange 2000 Server 1033.8.3 Exchange 2000 Server的配置 1053.8.4 1083.9 1083.9 1103.9.1 1103.9.1 1103.9.2 WinGate 1113.9.3 Windows 2000 Internet 1143.10 1153.10.1 Windows 2000 Server and 1153.10.2 Windows 2000 Server and 1153.10.3 DHCP 1163.10.4 DNS 1163.10.5 WWW FTP 1173.10.6 E-mail 1183.10.7 WinGate 119 119 4 Linux 1204.1 Linux 1204.1.1 Linux 1204.1.2 1204.1.3 1204.1.4  $1264.1.5$   $1284.2$   $1304.2.1$   $1304.2.2$ 1334.3 Windows 1384.3.1 Samba 1384.3.2 Samba 件 1384.3.3 Linux主机访问Windows主机 1424.3.4 Windows主机访问Linux主机 1434.4 DHCP服 1434.4.1 DHCP-- 1434.4.2 DHCP 1444.4.3 DHCP 1444.4.4 DHCP 1454.4.5 DHCP 1464.5 DNS 1464.5.1 DNS 1464.5.2 DNS 1464.5.3 1484.5.4 1484.5.5 DNS 1494.5.6 1504.6 FTP 1504.6.1 vsftpd 1514.6.2 / / vsftpd 1514.6.3 vsftpd 1514.7 Web服务器的构架 1534.7.1 安装Apache服务器 1534.7.2 配置httpd.conf文件 1534.7.3 图形化配置界面 1554.8 E-mail服务器的构架 1564.8.1 安装Sendmail 1564.8.2 启动/重新启动/停 Sendmail 1564.8.3 Sendmail 1574.8.4 1584.8.5 1584.8.5 1584.8.6 1594.8.7 POP IMAP 1594.9 1604.000 1604.000 1604.000 1604.000 1604.000 1604.000 1604.000 1604.000 1604.9.3 DNS

 $<<$ 

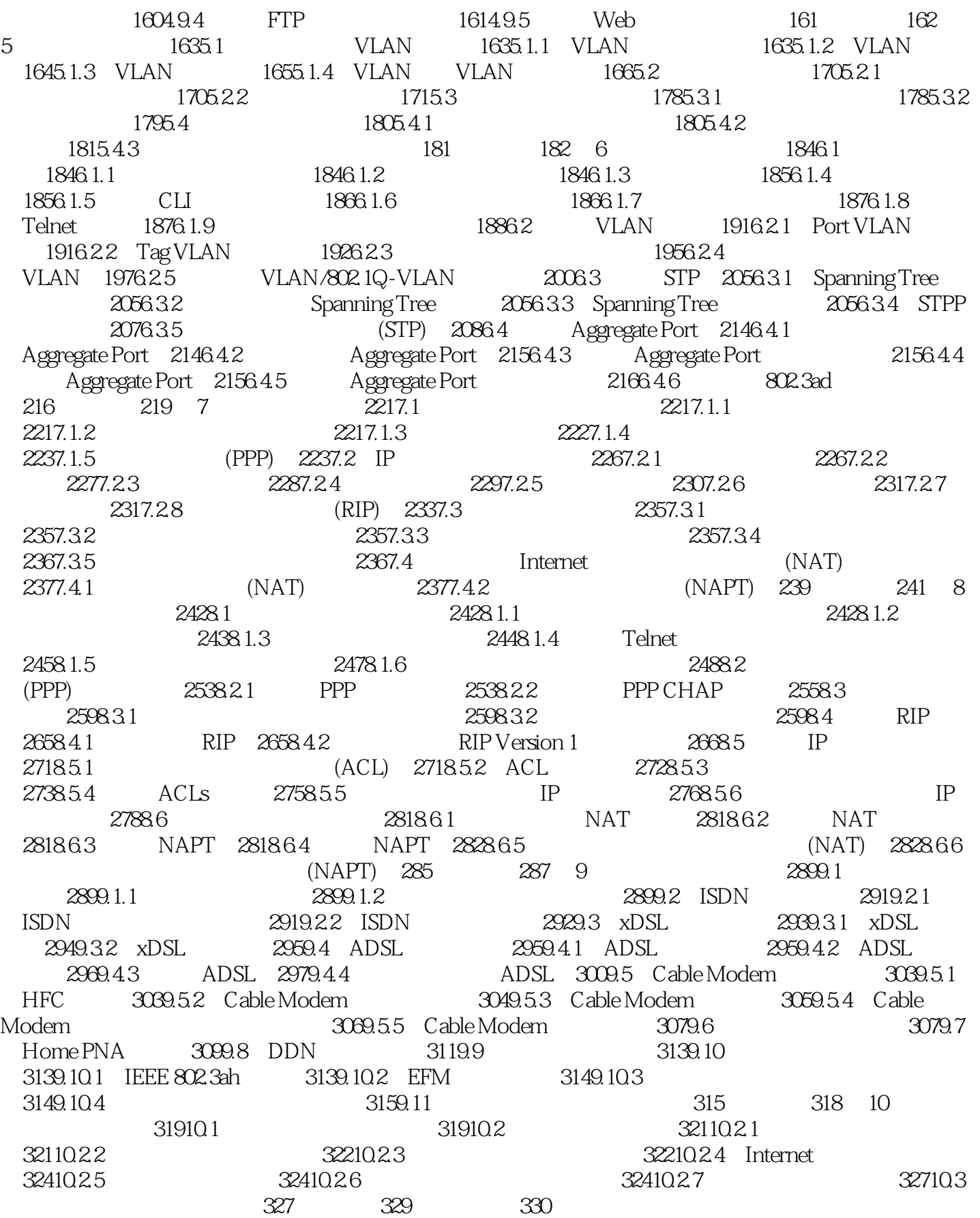

## $,$  tushu007.com

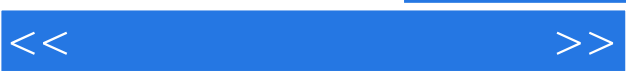

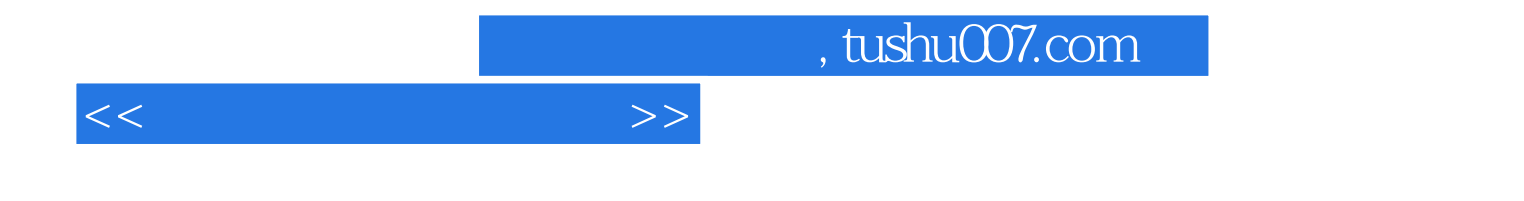

本站所提供下载的PDF图书仅提供预览和简介,请支持正版图书。

更多资源请访问:http://www.tushu007.com